# **Metodología de integración de un ciclo de potencia de turbina de gas a un ciclo de potencia de turbina de vapor**

Juan C. Ovando<sup>1</sup>, Israel Acosta<sup>2</sup>, Miguel Martínez<sup>3</sup>, Raúl Román<sup>4</sup>, Augusto Cifuentes<sup>5</sup>. Universidad Autónoma de Campeche, México[, jcovando@uacam.mx](mailto:jcovando@uacam.mx) Universidad Autónoma de Campeche, México, [imeisrael@gmail.com](mailto:imeisrael@gmail.com) Universidad Autónoma de Campeche, México[, mjmartin@uacam.m](mailto:mjmartin@uacam.)x Universidad Autónoma del Estado de Hidalgo, México, [roman94340@hotmail.com](mailto:croman94340@ucuenca.edu.ec) Universidad Nacional Autónoma de México, México, [aug\\_sanch@hotmail.com](mailto:aug_sanch@hotmail.com)

Recibido: 29-12-2014. Aceptado después de revisión: 21-03-2015

**Resumen.** En este trabajo se presenta una propuesta de repotenciación de la Central Térmica Lerma por medio de cogeneración, integrando un ciclo de potencia de gas a un ciclo de potencia de vapor. Se realizó la modelación matemática a través del análisis termodinámico de los ciclos de potencia, obteniendo las ecuaciones de solución y posteriormente los resultados del modo hibrido que mostraron una potencia de 62.53 MW y una eficiencia térmica de 47.74 %, valor 60.5 % superior al ciclo Rankine con el que se trabajaba originalmente, mostrando que es factible esta configuración para la generación de energía.

**Palabras Claves:** cogeneración, repotenciación, termoeléctrica.

**Abstract.** This paper exposed a repowering proposal for the Lerma Central Thermal performing the cogeneration power cycle, by integrating a gas power to a steam power cycle. Mathematical modeling was performed using the thermodynamic power cycle analysis, obtaining the equations for solution. The hybrid mode results showed 62.53 MW power with a thermal efficiency of 47.74 %, which is 60.5 % higher than the originally worked Rankine cycle. Finally, it was showed that this configuration of power generation is convenient.

**Keywords:** cogeneration, repowering, thermoelectric generator.

## **1. Introducción**

Dos de las principales razones que pueden llevar a la repotenciación de una central termoeléctrica son: primero, resolver la obsolescencia de la central sin incurrir en excesivos costes de inversión al reutilizar parte del equipamiento existente y segundo aumentar la potencia generada sin necesidad de recurrir a nuevos espacios [1]. Algunos beneficios de la repotenciación son el aumento de la eficiencia de la central termoeléctrica, disminución de la cantidad de combustible empleado y con ello las emisiones de CO2, aumento de la potencia, reducción del costo de inversión, flexibilidad del tipo de combustible [2]. En la repotenciación se pretende recuperar, del mismo modo que en un ciclo combinado, la energía de la que dispone el gas quemado de la turbina. Dependiendo de cómo se aproveche el gas expandido por la turbina se diferencian dos tipos principales de repotenciación, conservando el generador de vapor (repotenciación parcial) o prescindir de él (repotenciación completa). Evidentemente habrá una serie de razones que estimulen a utilizar uno u otro tipo, dependientes de los objetivos requeridos para la nueva planta y de las características de la planta antigua.

En la repotenciación, el ciclo Joule-Brayton trabaja en modo híbrido con el ciclo Rankine, aprovechando los gases descargados a la atmósfera para suministrar una parte del calor a la caldera del ciclo Rankine. La capacidad de la nueva turbina de gas instalada se

selecciona para ajustarse exactamente a la demanda de vapor del ciclo de la turbina de vapor existente o menos; generalmente tres cuartas partes de la turbina de vapor existente.

| Descripción                                           | Cantidad                                | Unidades        |
|-------------------------------------------------------|-----------------------------------------|-----------------|
| Potencia                                              | 12.9                                    | <b>MW</b>       |
| Consumo térmico unitario                              | 7762                                    | kJ/kWh          |
| Temperatura ambiente                                  | 27                                      | $^{\circ}C$     |
| Temperatura de entrada a la turbina                   | 1220                                    | $\rm ^{\circ}C$ |
| Temperatura de los gases de escape                    | 555                                     | $\rm ^{\circ}C$ |
| Flujo másico de los gases de escape                   | 39.4                                    | kg/s            |
| Relación de compresión                                | 16                                      |                 |
| Frecuencia de generación                              | 60                                      | Hz              |
| Combustible                                           | Gas natural                             |                 |
| Rendimiento isentrópico del compresor $(\eta_c)$      | 0.84                                    |                 |
| Rendimiento isentrópico de la turbina $(\eta_T)$      | 0.91                                    |                 |
| Rendimiento de la cámara de combustión $(\eta_{cc})$  | 0.98                                    |                 |
| Rendimiento mecánico del compresor (η <sub>MC</sub> ) | 0.98                                    |                 |
| Rendimiento mecánico de la turbina $(\eta_{MT})$      | 0.98                                    |                 |
| Factor de perdida de presión (f)                      | 0.98 es decir 2 % de pérdida de presión |                 |
| constantes del gas (R)                                | 0.287                                   | kJ/kgK          |

*Tabla 1. Características de la turbina de gas SGT-400.*

Para seleccionar la capacidad de la nueva turbina de gas se considerará la potencia de generación de la unidad 4 que es de 34.601 MW [3]. Por conveniencia se instalarán tres turbinas de gas de baja capacidad en lugar de instalar una sola de gran capacidad. Considerando la instalación de tres pequeñas turbinas de gas cada uno con su HSRG, la capacidad de cada una de ellas será de aproximadamente 12 MW. En la tabla 1 se muestran las características de la turbina de gas considerada.

Comercialmente la empresa Siemens cuenta con una turbina de gas de 12.9 MW [4] la cual se adapta a nuestras necesidades, ya que hay que tomar en cuenta que en modo híbrido la potencia que entregará la turbina de gas será aproximadamente del 72.18% de su potencia [5].

# **2. Metodología**

Una planta termoeléctrica con turbina de gas consta de una turbina de gas, una cámara de combustión y un compresor. El aire se comprime en un compresor movido por la turbina, pasa posteriormente a una cámara de combustión en la que se quema combustible, que eleva la temperatura y aumenta de volumen a presión constante. Los gases de combustión se expanden en la turbina y se descargan a la atmósfera.

Para analizar el comportamiento de este ciclo se tomarán en cuenta las siguientes consideraciones [5]:

- Masa unitaria
- El fluido de trabajo es aire
- Los calores específicos no son constantes
- $\bullet$  El rendimiento del compresor  $\lt$  al 100%
- El rendimiento de la turbina  $<$  al 100%
- Pérdidas de calor hacia los alrededores

Existen caídas de presión en los ductos

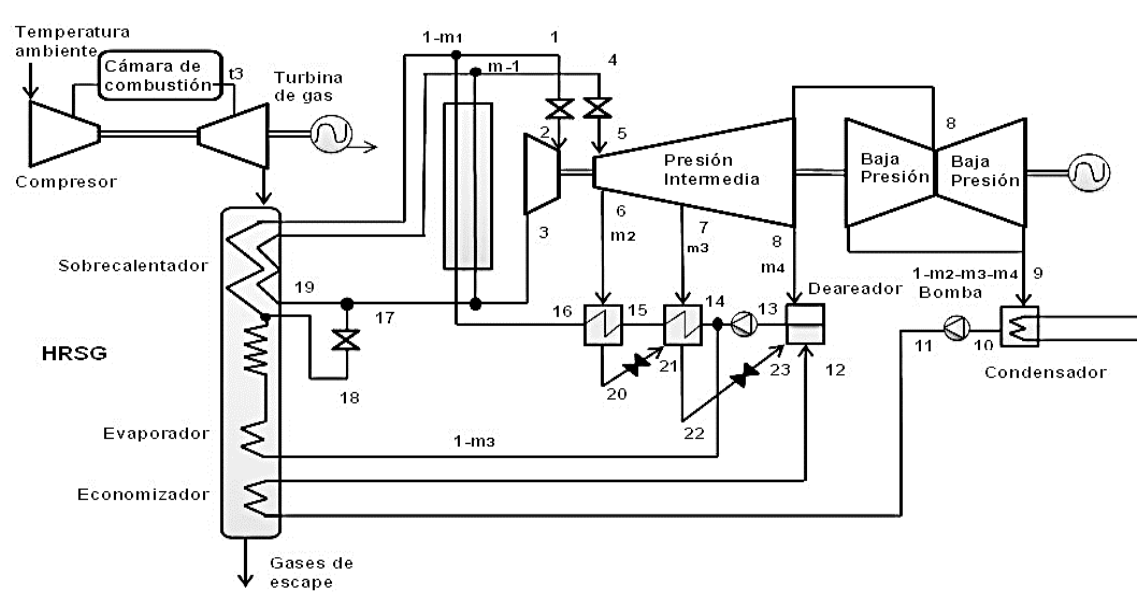

*Figura 1. Diagrama del modo híbrido [5].*

Del ciclo Joule-Brayton sólo interesa conocer la temperatura de salida de los gases de escape de la turbina de gas, que se utilizará para realizar el análisis térmico [6]- [7]. La Figura 1 muestra el diagrama del sistema en modo híbrido.

## *2.1. Análisis termodinámico del ciclo Joule-Brayton*

En el presente análisis no se considera al  $C_p$  constante, depende de las condiciones de temperatura de acuerdo con la ecuación 1.

$$
C_p = 0.916 + \frac{2.75t}{10000} - \frac{3.97t^2}{100000000}
$$
 *Ecuación (1)*

donde *t* es la temperatura promedio entre los dos estados del proceso.

$$
t = \frac{t_a + t_b}{2}
$$
   
 Ecuación (2)

*t<sup>b</sup>* es la temperatura que se obtendría si el proceso se lleva a cabo idealmente. Con el *C<sup>p</sup>* se calcula el nuevo valor de *k* (*k* inicialmente se toma con el valor a temperatura ambiente que es de 1.4 para el aire).

$$
k_{nuevo} = \frac{c_p}{c_p - R}
$$
   
 Ecuador (3)

Con el nuevo valor de *k* se calcula el nuevo valor de *tbnuevo* y se repiten las ecuaciones 2 y 3 hasta que  $t_b \approx t_{b n u e v}$  hasta una cota preestablecida, en nuestro caso deben ser iguales hasta cienmilésimas. En el caso del compresor:

$$
t_{2'} = t_1(\pi_c)^{\frac{k-1}{k}}
$$
 &  $t_{2' \text{mevo}} = t_1 + t_1 \left[ (\pi_c)^{\frac{k_{nuevo}-1}{k_{nuevo}} - 1} \right]$  Ecuación (4)

En el caso de la turbina:

$$
t_{4'} = \frac{t_3}{(\pi_c)^{\frac{k-1}{k}}} \& t_{4' \text{ nuevo}} = t_3 - t_3 \left[ 1 - \frac{1}{(\pi_c)^{\frac{k_{\text{r}}}{k_{\text{r}}}}}
$$
 Ecuación (5)

Para calcular la temperatura real a la salida del compresor se utiliza la siguiente ecuación:

$$
t_2 = t_1 + \frac{t_1}{\eta_c} \left[ \left( \pi_c \right)^{\frac{k-1}{k}} - 1 \right]
$$
   
 Ecuador (6)

Para calcular la temperatura real a la salida de la turbina se utiliza la siguiente ecuación:

$$
t_4 = t_3 - t_3 \eta_T \left[ 1 - \frac{1}{\left( f \pi_c \right)^{\frac{k-1}{k}}} \right]
$$
   
 Ecuación (7)

El trabajo de compresión se calcula con:

$$
|w_c| = \frac{1}{\eta_c} \frac{k_c R}{k_c - 1} t_1 \left[ (\pi_c)^{\frac{k_c - 1}{k_c}} - 1 \right]
$$
   
 Ecuador (8)

El trabajo de la turbina se calcula con:

$$
|w_c| = \frac{1}{\eta_c} \frac{k_c R}{k_c - 1} t_1 \left[ (\pi_c)^{\frac{k_c - 1}{k_c}} - 1 \right]
$$
   
 Ecuador (9)

donde

 = 3 1 Ecuación (10)

El trabajo neto es la diferencia del trabajo de la turbina menos el trabajo de compresión. El calor suministrado se calcula con la ecuación 11.

$$
|q_s| = \frac{1}{\eta_{cc}} \frac{k_p R}{k_p - 1} t_1 \left\{ (\theta - 1) - \frac{(\pi_c)^{\frac{k_p - 1}{k_p}} - 1}{\eta_c} \right\}
$$
 *Ecuación (11)*

donde

 = + 2 Ecuación (12)

La eficiencia térmica se calcula con la siguiente ecuación:

$$
\eta_{th} = \eta_{CC}(1-\alpha) \frac{\eta_{MT}\eta_{T}\theta \left[1 - \left(f\pi_{C}\right)^{\frac{kp-1}{kp}}\right] - \left[\frac{\left(\pi_{C}\right)^{\frac{kp-1}{kp}} - 1}{\eta_{MC}\eta_{C}}\right]}{\frac{kp-1}{\eta_{C}}}
$$
\nEquación (13)

El consumo térmico unitario CTU se calcula con la ecuación 14.

$$
CTU = \frac{3600(\theta - 1) - \frac{(\pi_c)^{\frac{k_p - 1}{k_p}}}{\eta_c}}{\eta_{CC}(1 - \alpha)\eta_{MT}\eta_T\theta \left[1 - (f\pi_c)^{\frac{k_p - 1}{k_p}}\right] - \frac{(\pi_c)^{\frac{k_p - 1}{k_p}} - 1}{\eta_{MC}\eta_C}}
$$
   
Ex 3.1 cm/s, and the sum of the values of  $\theta$  is the value of  $\theta$ .

El flujo másico de combustible se obtiene con:

$$
\dot{m}_{CC} = \frac{m_A q_s}{p_{CI}} \tag{15}
$$

El flujo másico de los gases de escape se obtiene con:

$$
\dot{m} = \frac{Pot}{w_N}
$$
   
 Ecuador (16)

# *2.2 Análisis termodinámico del modo hibrido*

El análisis termodinámico se describe a continuación para cada estado termodinámico de la Figura 2, donde la temperatura y la presión del vapor vivo (*p*<sup>1</sup> y *t*1), y la presión de condensación (*p*9) son datos requeridos para iniciar el análisis.

Estado 1. De acuerdo a los valores de  $p_1$  y  $t_1$ , en tablas de vapor sobrecalentado, se calculan sus valores de  $v_1$ ,  $h_1$  y  $s_1$ .

Estado 2. Se considera un estrangulamiento isoentálpico.

Estado 3. El recalentamiento se realiza a presión constante.

Estado 4. Se calcula igual que el estado 1 pero se considera una diferencia terminal de temperaturas respecto a los gases de escape de la turbina de gas (DTT=8.5 °C),

$$
t_4 = t_{G.E.T.G.} - DTT
$$
   
 Ecuador (17)

y  $p_4 = p_3$ 

Estado 5. Se conoce  $p_5$  y los parámetros del estado 5 son los mismos que el estado 4.

Estado 6. Se conoce  $p_6=p_5$  y se considera la expansión del vapor como un proceso isoentrópico.

$$
h_6 = h_5 - \eta_{IST}(h_5 - h_{6s})
$$
   
 Ecuador (18)

Estado 7. Se obtiene la temperatura de saturación con la ecuación 19.

$$
t_{sat_7} = t_{sat_6} - \Delta_{t_{op}}
$$
   
 Ecuación (19)

dónde:

$$
\Delta_{t_{op}} = \frac{t_{sat_3} - t_{sat_9}}{n+1}
$$
   
 Ecuador (20)

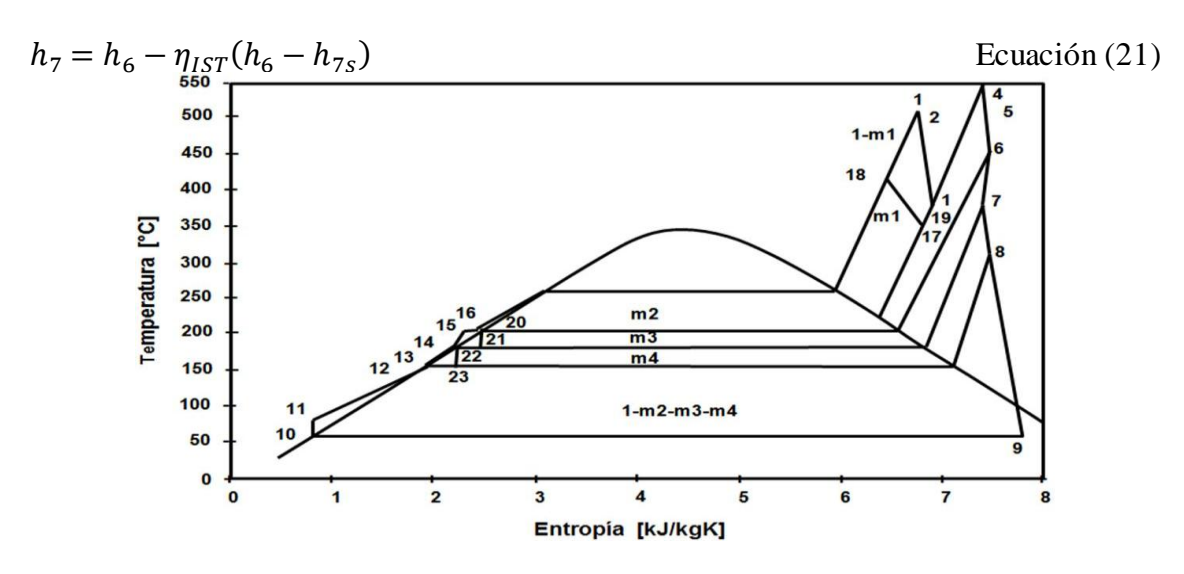

*Figura 2. Diagrama T-s del modo híbrido.*

Estado 8. Se calcula igual que el estado 7 con la ecuación 22.

$$
t_{sat_8} = t_{sat_7} - \Delta_{t_{op}}
$$
   
 Ecuador (22)

y

$$
h_8 = h_7 - \eta_{IST}(h_7 - h_{8s})
$$
   
 Ecuador (23)

Estado 9. Se conoce  $p_9$ ,  $s_{9s} = s_5$ 

Estado 10. Al salir del condensador el fluido se encuentra como líquido saturado a *t<sup>10</sup> = t<sup>9</sup>* y *p<sup>10</sup> = p<sup>9</sup>*

Estado 11. Al salir el fluido de la primera bomba, ésta le aumenta la presión al fluido hasta la presión del calentador abierto, por lo tanto *p<sup>11</sup> = p<sup>8</sup>*

Estado 12. Conociendo la temperatura del estado 14 se puede considerar que la temperatura del estado 12 es la misma.

Estado 13. Al salir del deareador el fluido se encuentra como líquido saturado a  $t_{13} = t_{\text{sats}}$  $y p_{13} = p_8.$ 

Estado 14. Al salir el fluido de la segunda bomba, ésta aumenta la presión al fluido hasta la presión a la salida de la caldera, por lo tanto *p<sup>14</sup> = p<sup>1</sup>*

Estado 15. En este punto  $p_{15} = p_{14}$  y  $t_{15}$ 

Estado 16. Se calcula igual que el estado 15 con *p<sup>16</sup> = p<sup>15</sup>*

Estado 17. Es la salida de una válvula de estrangulamiento que disminuye la presión al mismo valor que la del estado 3  $p_{17} = p_3$ 

Estado 18. El estado 18 está antes del estrangulamiento isoentálpico por lo que se conoce su entalpía.

Estado 19. Tiene la misma presión que el estado 17 y 3.

Estado 20. La fracción de masa *m*<sup>2</sup> al pasar por el calentador, se condensa hasta líquido saturado.

Estado 21. Se tiene que  $h_{21} = h_{20}$ 

Estado 22. Se calcula igual que el estado 20 con t<sub>22</sub> = t<sub>sat7</sub>

Estado 23. Se tiene que  $t_{23} = t_{13}$  y  $p_{28} = p_8$ 

#### *2.3 Balance de masa y energía*

La fracción de flujo másico *m*<sub>2</sub>, se obtiene del balance de energía en el calentador.

La fracción de flujo másico  $m_0$  es propuesta pero debe de cumplir que  $m_0 \geq 0.5$ .

La fracción de flujo másico *m*<sub>3</sub> se obtiene del balance de energía en su calentador correspondiente.

La fracción de flujo másico *m*<sub>4</sub> se obtiene del balance de masa y energía en el deareador. El trabajo de las bombas:

$$
w_B = (1 - m_2 - m_3 - m_4)(h_{11} - h_{10}) + 1(h_{14} - h_{13})
$$
   
 Ecuación (24)

El trabajo de la turbina de vapor se calcula con la siguiente ecuación:

$$
w_{TV} = (1 - m_1)(h_2 - h_3) + 1(h_5 - h_6) + (1 - m_2)(h_6 - h_7) + (1 - m_2 - m_3)(h_7 - h_8) + (1 - m_2 - m_3 - m_4)(h_8 - h_9)
$$
   
Equation (25)

El trabajo neto del conjunto turbina de vapor es la diferencia del trabajo de la turbina menos el trabajo de las bombas.

El flujo másico de vapor se calcula con la siguiente ecuación:

$$
\dot{m}_V = \frac{P_V}{w_{NTV}} \tag{26}
$$
   
Equación (26)

El calor suministrado por la caldera se calcula de la siguiente manera:

$$
q_{SV} = m_{oo} \dot{m}_V (h_4 - h_3) + m_o \dot{m}_V (h_1 - h_{16})
$$
   
 Ecuador (27)

La fracción de flujo másico  $m_{00}$  es propuesta pero debe de cumplir  $m_{00} \geq 0.6$ . El flujo másico de combustible a la caldera se calcula:

$$
\dot{m}_{C_V} = \frac{q_{SV}}{p_{Cl}} \tag{28}
$$

El calor total suministrado al ciclo de la turbina de vapor es el calor suministrado a la caldera más el calor recuperado en el HSRG:

 $q_{TV} = m_{oo}(h_{14} - h_{13}) + m_o(h_1 - h_{16}) + 1(h_4 - h_{14}) + (1 - m_2 - m_3$  $m_4$ )  $(h_{12} - h_{11}) + (1 - m_o - m_1)(h_1 - h_{18}) + (1 - m_{00})(h_4 - h_{19})$  Ecuación (29) La eficiencia térmica del conjunto turbina de vapor se calcula con la siguiente ecuación:

$$
\eta_{t_{TV}} = \frac{w_{NTV}}{q_{TV}}
$$
   
 Ecuación (30)

El flujo másico del combustible total en modo híbrido, es el combustible suministrado a la cámara de combustión de la turbina de gas más el combustible suministrado a la caldera.

$$
\dot{m}_{C_{Tmh}} = \dot{m}_{C_V} + \dot{m}_{C_G}
$$
\nEcuación (31)

La potencia total del modo híbrido se calcula como:

$$
P_{T_{mh}} = P_V + 3P_G
$$
 *Ecuación (32)*

La eficiencia total del modo híbrido se calcula de la siguiente manera:

$$
\eta_{t_{Tmh}} = \eta_{t_G} + \eta_{t_V} (1 - \eta_{t_G})
$$
   
 Ecuación (33)

## **3. Resultados**

#### *3.1. Resultados del ciclo Joule-Brayton*

Con las ecuaciones del análisis térmico del ciclo Joule-Brayton y con las especificaciones de la turbina SGT-400 de la Tabla 1, se obtuvieron los resultados de la Tabla 2 [8].

#### *3.2. Resultados del modo hibrido*

La Tabla 3 muestra los resultados del conjunto turbina de vapor correspondiente al modo híbrido.

*Tabla 2. Resultados ciclo Joule-Brayton.*

| Descripción                         | Resultado | <b>Unidades</b> |
|-------------------------------------|-----------|-----------------|
| Potencia                            | 12900     | kW              |
| Consumo térmico unitario CTU        | 7762      | kJ/kWh          |
| Temperatura ambiente                | 27        | $\rm ^{\circ}C$ |
| Temperatura de entrada a la turbina | 1220      | $^{\circ}C$     |
| Temperatura de los gases de escape  | 555       | $\rm ^{\circ}C$ |
| Temperatura de salida del compresor | 439       | $^{\circ}C$     |
| Flujo másico de los gases de escape | 39.4      | kg/s            |
| Flujo másico de aire                | 36.52     | kg/s            |
| Relación de compresión              | 16        |                 |
| Trabajo del compresor               | 427.4     | kJ/kg           |
| Trabajo de la turbina               | 780.48    | kJ/kg           |
| Trabajo neto                        | 353.14    | kJ/kg           |
| Calor suministrado                  | 912.33    | kJ/kg           |
| Eficiencia térmica                  | 31.82     | $\%$            |
|                                     |           |                 |

| Descripción                    | <b>Resultado</b> | <b>Unidades</b> |
|--------------------------------|------------------|-----------------|
| Potencia                       | 34601.12         | kW              |
| Trabajo de las bombas          | 11.18            | kJ/kg           |
| Trabajo de la turbina de vapor | 1169.64          | kJ/kg           |
| Trabajo neto del ciclo Rankine | 1158.46          | kJ/kg           |
| Flujo másico de mo             | 14.93            | kg/s            |
| Flujo másico de moo            | 17.91            | kg/s            |
| Flujo másico de m1             | 2.98             | kg/s            |
| Flujo másico de m2             | 0.62             | kg/s            |
| Flujo másico de m <sub>3</sub> | $0.5^{\circ}$    | kg/s            |
| Flujo másico de m <sub>4</sub> | 0.35             | kg/s            |
| Flujo másico de vapor          | 29.86            | kg/s            |
| Flujo másico de combustible    | 1.05             | kg/s            |
| Calor suministrado             | 4960.59          | kJ/kg           |
| Eficiencia térmica             | 23.35            | $\%$            |

*Tabla 3. Resultados del conjunto turbina de vapor.*

La Tabla 4 muestra los resultados de los 23 estados térmicos del conjunto turbina de vapor del modo híbrido [8].

|                | Temperatura  | Presión | Volumen    | Entalpía | Entropía               | Fase o                  |
|----------------|--------------|---------|------------|----------|------------------------|-------------------------|
| Estado         |              |         | específico |          |                        | Calidad                 |
|                | $(^\circ C)$ | (bar)   | $(m^3/kg)$ | (kJ/kg)  | (kJ/kg <sup>o</sup> C) |                         |
| 1              | 509.53       | 83.84   | 0.04       | 3418.59  | 6.73                   | <b>VSC</b>              |
| $\overline{2}$ | 481.88       | 28.27   | 0.12       | 3418.59  | 7.21                   | <b>VSC</b>              |
| $\overline{3}$ | 389.19       | 28.27   | 0.103      | 3210.06  | 6.91                   | VSC                     |
| $\overline{4}$ | 546.50       | 28.27   | 0.131      | 3563.44  | 7.39                   | <b>VSC</b>              |
| 5              | 546.50       | 14.63   | 0.131      | 3566.44  | 7.39                   | <b>VSC</b>              |
| $\overline{6}$ | 454.05       | 14.63   | 0.226      | 3374.07  | 7.45                   | <b>VSC</b>              |
| 7              | 382.03       | 10.36   | 0.287      | 3225.64  | 7.39                   | <b>VSC</b>              |
| $\,8\,$        | 312.74       | 5.705   | 0.467      | 3089.23  | 7.44                   | <b>VSC</b>              |
| $\overline{9}$ | 58.56        | 0.18    | 8.23       | 2546.01  | 7.76                   | 0.97                    |
| 10             | 58.56        | 0.18    | 0.001      | 245.15   | 0.81                   | $\Omega$                |
| 11             | 58.56        | 5.705   | 0.001      | 245.89   | 0.81                   | LC                      |
| 12             | 148.21       | 5.705   | 0.001      | 624.56   | 1.82                   | $\overline{LC}$         |
| 13             | 156.87       | 5.705   | 0.001      | 661.89   | 1.91                   | $\boldsymbol{0}$        |
| 14             | 158.21       | 83.84   | 0.001      | 672.37   | 1.91                   | LC                      |
| 15             | 186.55       | 83.84   | 0.001      | 792.07   | 2.20                   | LC                      |
| 16             | 211.12       | 83.84   | 0.001      | 902.75   | 2.43                   | $\overline{LC}$         |
| 17             | 374.17       | 28.27   | 0.100      | 3175.80  | 6.86                   | $\overline{\text{VSC}}$ |
| 18             | 415.72       | 83.84   | 0.033      | 3175.80  | 6.40                   | <b>VSC</b>              |
| 19             | 387.68       | 28.27   | 0.103      | 3206.63  | 6.91                   | <b>VSC</b>              |
| 20             | 206.01       | 14.63   | 0.001      | 839.24   | 2.30                   | $\Omega$                |
| 21             | 181.44       | 10.36   | 0.007      | 839.24   | 2.30                   | 0.08                    |
| 22             | 181.44       | 10.36   | 0.001      | 769.42   | 2.15                   | $\overline{0}$          |
| 23             | 156.87       | 5.705   | 0.018      | 769.42   | $\overline{2.16}$      | 0.04                    |

*Tabla 4. Propiedades termodinámicas del modo hibrido.*

*Tabla 5. Resultados del modo hibrido.*

| Descripción        | Resultado | <b>Unidades</b> |
|--------------------|-----------|-----------------|
| Flujo másico       | 1.62      | kg/s            |
| Potencia           | 62.53     | MW              |
| Eficiencia térmica | 47 74     | $\frac{0}{0}$   |

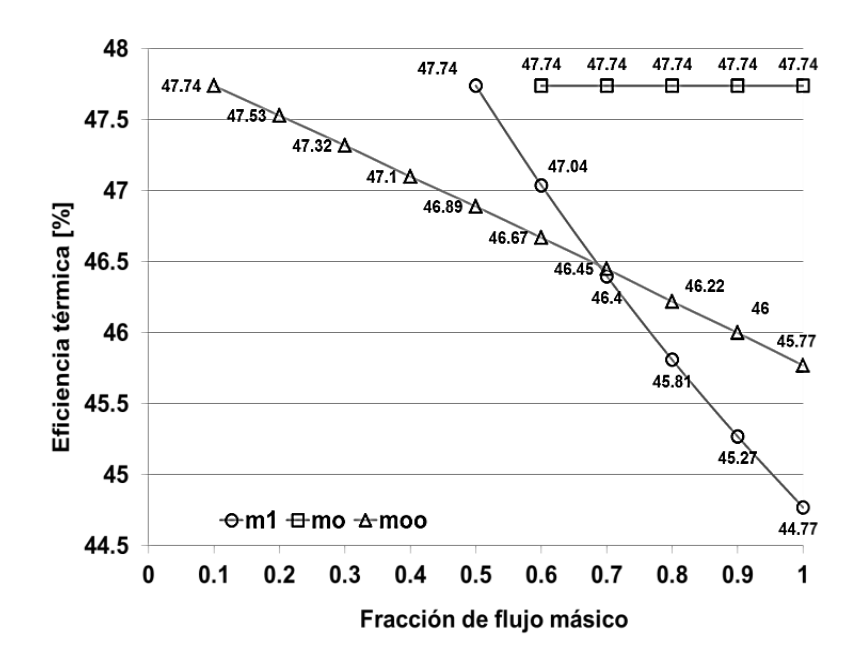

*Figura 3. Variación de la eficiencia térmica respecto a las fracciones de flujo másico [8].*

En la Figura 3 se muestra la variación de la eficiencia térmica respecto a las fracciones de flujo másico. Esta figura muestra que en el modo híbrido cuando la fracción de flujo másico de vapor (*m*1) que no entra a la turbina de alta presión disminuye, aumenta la eficiencia del ciclo. En la Figura 4 se muestra la comparación de la eficiencia de los ciclos Rankine, Brayton Repotenciado y en Modo Hibrido [8].

#### **4. Conclusiones**

Las turbinas de gas SGT-400 utilizadas en la repotenciación de la Central Térmica Lerma son de 12.9 MW cada una, pero cuando están acopladas para trabajar en modo híbrido, estarán al 72.18% de su carga nominal, esto implica que cada turbina de gas proporcionará 9.3 MW.

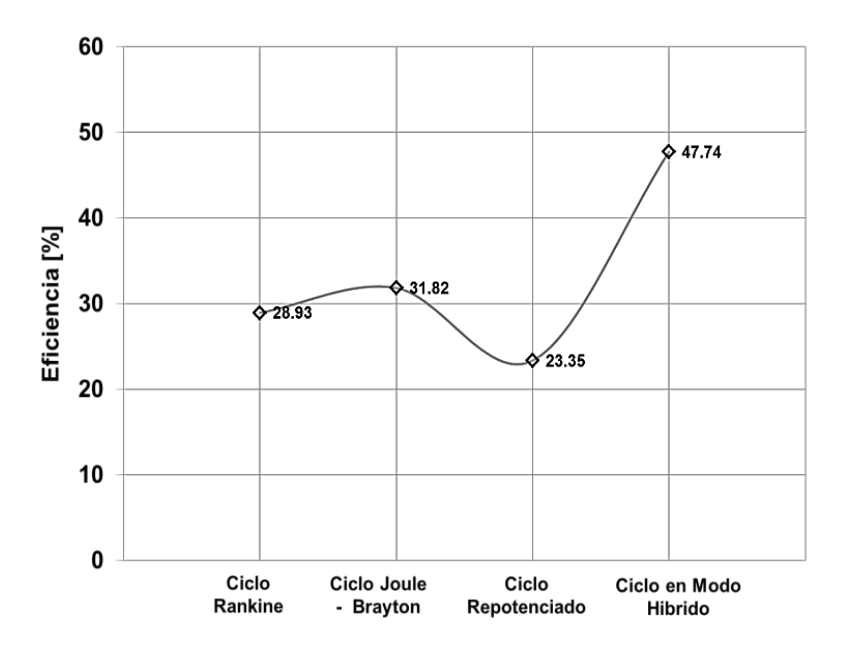

*Figura 4. Comparación de la eficiencia de los ciclos [8].*

La emisión de contaminantes es menor en cuanto sea menor el consumo de combustible. En el modo híbrido cuando la fracción de flujo másico de vapor (*m*1) que no entra a la turbina de alta presión disminuye, aumenta la eficiencia del ciclo, como se muestra en la Figura 3. Entonces la mitad del vapor lo suministra la caldera y la otra mitad el recuperador de calor conectado a los gases de escape de la turbina de gas.

La repotenciación híbrida elimina algunas extracciones de la turbina de vapor como la repotenciación de los calentadores de agua de alimentación y también disminuye el trabajo térmico que realiza la caldera como en los sistemas donde se repotencia la caldera, por lo que es más versátil.

A condiciones nominales de trabajo del sistema repotenciado, la eficiencia térmica del modo híbrido es 60.5% superior al ciclo Rankine con el que trabaja originalmente la unidad 4 de la Central Térmica Lerma. La potencia del modo híbrido aumenta en un 80% respecto a la potencia con la que cuenta originalmente. Este incremento de eficiencia, así como el incremento de potencia y la flexibilidad de operación, hace que la repotenciación por medio de cogeneración sea la mejor opción para las plantas termoeléctricas que necesitan repotenciarse [8].

# **Referencias**

- [1] A. Fushimi, L. Zárate. "Análisis de la mejora de la eficiencia energética de los ciclos de vapor por repotenciación a ciclo combinado," Avances en energías renovables y medio ambiente, vol. no.11, pp  $07.01 - 07.08$ , 2007.
- [2] J. M. Escosa Gonzáles. "Reducción de emisiones de CO2 en centrales térmicas de carbón pulverizado. Análisis de la integración de la turbina de gas para repotenciación y captura de CaO-CaCO3," Tesis doctoral, Departamento de Ingeniería Mecánica, Universidad de Zaragoza, Zaragoza 2008.
- [3] C.F.E. "Informe Central Térmica Lerma" Comisión Federal de Electricidad, México, I.T, A012, 2002.
- [4] Catalogo de Siemens disponible en http://www.energy.siemens.com/hq/en/fossil-powergeneration/gas-turbines/sgt-400.htm#content=Technical%20data
- [5] C. Yunes, B. Michael, Termodinámica, 7ª Ed. México D.F, Mc. Graw Hill, 2012
- [6] C.F.E. "Prontuario de datos técnicos Central Térmica Lerma" Comisión Federal de Electricidad, México, I.P, A003, 2002.
- [7] R.V Fernando, "Estudio de la viabilidad y diseño de una planta de cogeneración para industria cárnica," Tesis Licenciatura, Escuela Politécnica Superior, Universidad Carlos III de Madrid, Madrid, 2009.
- [8] A. P. Israel, "Repotenciación de la C.T. Lerma por Medio de Cogeneración," Tesis de Licenciatura, Facultad de Ingeniería, Universidad Autónoma de Campeche, Campeche México, 2011.